# View access control as a matrix

#### Objects File 1 File 2 File 3 File n User 1 read write read User 2 write write write . Subjects User 3 \_ read read User read read write read write m Subjects (processes/users) access objects (e.g., files)

• Each cell of matrix has allowed permissions

# Two ways to slice the matrix

#### • Along columns:

- Kernel stores list of who can access object along with object
- Most systems you've used probably do this
- Examples: Unix file permissions, Access Control Lists (ACLs)

#### • Along rows:

- Capability systems do this
- More on these later...

| 1/44                                                                                                    | 2/44                                                                                                    |
|----------------------------------------------------------------------------------------------------|----------------------------------------------------------------------------------------------------|
| Outline                                                                                                    | Example: Unix protection                                                                                                    |
| <ol> <li>Unix protection</li> <li>Unix security holes</li> <li>Capability-based protection</li> <li>Microarchitectural attacks</li> </ol> | <ul> <li>Each process has a User ID &amp; one or more group IDs</li> <li>System stores with each file:         <ul> <li>User who owns the file and group file is in</li> <li>Permissions for user, any one in file group, and other</li> </ul> </li> <li>Shown by output of 1s -1 command:         <ul> <li>user group other owner group</li> <li>rw- rw- r dm cs140 index.html</li> </ul> </li> <li>Each group of three letters specifies a subset of read, write, and execute permissions</li> <li>User permissions apply to processes with same user ID</li> <li>Else, group permissions apply</li> </ul> |
| 3/44                                                                                                    | 4/44                                                                                                    |

# Unix continued

#### • Directories have permission bits, too

- Need write permission on a directory to create or delete a file
- Execute permission means ability to use pathnames in the directory, separate from read permission which allows listing
- Special user root (UID 0) has all privileges
  - E.g., Read/write any file, change owners of files
  - Required for administration (backup, creating new users, etc.)
- Example:
  - drwxr-xr-x 56 root wheel 4096 Apr 4 10:08 /etc
  - Directory writable only by root, readable by everyone
  - Means non-root users cannot directly delete files in  $/{\tt etc}$

- Many devices show up in file system
  - E.g., /dev/tty1 permissions just like for files
- Other access controls not represented in file system
- E.g., must usually be root to do the following:
  - Bind any TCP or UDP port number less than 1024
  - Change the current process's user or group ID
  - Mount or unmount most file systems
  - Create device nodes (such as  ${\tt /dev/tty1})$  in the file system

**Non-file permissions in Unix** 

- Change the owner of a file
- Set the time-of-day clock; halt or reboot machine

# Example: Login runs as root

- Unix users typically stored in files in /etc
  - Files passwd, group, and often shadow or master.passwd
- For each user, files contain:
  - Textual username (e.g., "dm", or "root")
  - Numeric user ID, and group ID(s)
  - One-way hash of user's password: {salt, H(salt, passwd)}
  - Other information, such as user's full name, login shell, etc.

#### • /usr/bin/login runs as root

- Reads username & password from terminal
- Looks up username in /etc/passwd, etc.
- Computes *H*(salt, typed password) & checks that it matches
- If matches, sets group ID & user ID corresponding to username
- Execute user's shell with execve system call

7/44

# Setuid (continued)

#### Examples

- passwd changes user's password
- su acquire new user ID (given correct password)
- sudo run one command as root
- ping (historically) uses raw IP sockets to send/receive ICMP

#### • Have to be very careful when writing setuid code

- Attackers can run setuid programs any time (no need to wait for root to run a vulnerable job)
- Attacker controls many aspects of program's environment

#### Example attacks when running a setuid program

- Change PATH or IFS if setuid prog calls system(3)
- Set maximum file size to zero (if app rebuilds DB)
- Close fd 2 before running program—may accidentally send error message into protected file

9/44

# Other permissions

#### • When can process A send a signal to process B with kill?

- Allow if sender and receiver have same effective UID
- But need ability to kill processes you launch even if suid
- So allow if real UIDs match, as well
- Can also send SIGCONT w/o UID match if in same session

# Debugger system call ptrace

- Lets one process modify another's memory
- Setuid gives a program more privilege than invoking user
- So don't let a process ptrace a more privileged process
- E.g., Require sender to match real & effective UID of target
- Also disable/ignore setuid if ptraced target calls *exec*
- Exception: root can ptrace anyone

# Setuid

- Some legitimate actions require more privs than UID
  - E.g., how should users change their passwords?
    Stored in root-owned /etc/passwd & /etc/shadow files

# Solution: Setuid/setgid programs

- Run with privileges of file's owner or group
- Each process has real and effective UID/GID
- real is user who launched setuid program
- effective is owner/group of file, used in access checks
- Actual rules and interfaces somewhat complicated [Chen]

# Shown as "s" in file listings

- -rws--x--x 1 root root 52528 Oct 29 08:54 /bin/passwd
- Obviously need to own file to set the setuid bit
- Need to own file and be in group to set setgid bit

8/44

# **Linux capabilities**

- Ping needs raw network access, not ability to delete all files
- Linux subdivides root's privileges into ~ 40 capabilities, e.g.:
  - cap\_net\_admin configure network interfaces (IP address, etc.)
  - cap\_net\_raw use raw sockets (bypassing UDP/TCP)
  - cap\_sys\_boot reboot; cap\_sys\_time adjust system clock
- Usually root gets all, but behavior can be modified by "securebits" (see prctl(2))
- Capabilities don't survive execve unless bits are set in both thread & inode (exception: ambient capabilities)
- "Effective" bit in inode acts like setuid for capability \$ ls -al /usr/bin/ping
  - -rwxr-xr-x 1 root root 61168 Nov 15 23:57 /usr/bin/ping
    \$ getcap /usr/bin/ping
  - /usr/bin/ping = cap\_net\_raw+ep
- See also: getcap(8), setcap(8), capsh(1)

10/44

# Outline

- 1 Unix protection
- 2 Unix security holes
- 3 Capability-based protection
- 4 Microarchitectural attacks

# A security hole

- Even without root or setuid, attackers can trick root owned processes into doing things...
- Example: Want to clear unused files in /tmp
- Every night, automatically run this command as root: find /tmp -atime +3 -exec rm -f -- {} \;
- find identifies files not accessed in 3 days executes rm, replacing {} with file name
- rm -f -- path deletes file path
- Note "--" prevents path from being parsed as option
- What's wrong here?

# An attack

#### find/rm

#### Attacker

mkdir ("/tmp/badetc") creat ("/tmp/badetc/passwd")

readdir ("/tmp") → "badetc"  $lstat ("/tmp/badetc") \rightarrow DIRECTORY$ readdir ("/tmp/badetc") → "passwd"

unlink ("/tmp/badetc/passwd")

13/44

#### 14/44

#### An attack xterm command Provides a terminal window in X-windows find/rm Attacker Used to run with setuid root privileges mkdir ("/tmp/badetc") - Requires kernel pseudo-terminal (pty) device creat ("/tmp/badetc/passwd") - Required root privs to change ownership of pty to user readdir ("/tmp") → "badetc" - Also writes protected utmp/wtmp files to record users $lstat ("/tmp/badetc") \rightarrow DIRECTORY$ Had feature to log terminal session to file readdir ("/tmp/badetc") → "passwd" rename ("/tmp/badetc" $\rightarrow$ "/tmp/x") symlink ("/etc", "/tmp/badetc") unlink ("/tmp/badetc/passwd") /\* ... \*/ Time-of-check-to-time-of-use [TOCTTOU] bug

find checks that /tmp/badetc is not symlink

Provides a terminal window in X-windows

Had feature to log terminal session to file

return ERROR;

/\* ... \*/

if (access (logfile, W\_OK) < 0)

- Requires kernel pseudo-terminal (pty) device

- Required root privs to change ownership of pty to user

- Also writes protected utmp/wtmp files to record users

fd = open (logfile, O\_CREAT|O\_WRONLY|O\_TRUNC, 0666);

Used to run with setuid root privileges

- But meaning of file name changes before it is used

xterm command

fd = open (logfile, O\_CREAT|O\_WRONLY|O\_TRUNC, 0666);

What's wrong here?

14/44

# xterm command

Provides a terminal window in X-windows

#### Used to run with setuid root privileges

- Requires kernel pseudo-terminal (pty) device
- Required root privs to change ownership of pty to user
- Also writes protected utmp/wtmp files to record users
- Had feature to log terminal session to file

if (access (logfile, W\_OK) < 0) return ERROR;

fd = open (logfile, O\_CREAT|O\_WRONLY|O\_TRUNC, 0666); /\* ... \*/

- xterm is root, but shouldn't log to file user can't write
- access call avoids dangerous security hole
  - Does permission check with real, not effective UID
  - Wrong: Another TOCTTOU bug

- Does permission check with real, not effective UID

access call avoids dangerous security hole

xterm is root, but shouldn't log to file user can't write

15/44

15/44

# An attack

xterm

Attacker creat ("/tmp/log")

 $\texttt{access} \ \texttt{(`'/tmp/log")} \to \mathsf{OK}$ 

unlink ("/tmp/log")

 $symlink ("/tmp/log" \rightarrow "/etc/passwd")$ 

open("/tmp/log")

- Attacker changes /tmp/log between check and use
  - xterm unwittingly overwrites /etc/passwd
  - Another TOCTTOU bug
- OpenBSD man page: "CAVEATS: access() is a potential security hole and should never be used."

# **Preventing TOCCTOU**

#### Use new APIs that are relative to an opened directory fd

- openat, renameat, unlinkat, symlinkat, faccessat
- fchown, fchownat, fchmod, fchmodat, fstat, fstatat
- O\_NOFOLLOW flag to open avoids symbolic links in last component
- But can still have TOCTTOU problems with hardlinks
- Lock resources, though most systems only lock files (and locks are typically advisory)

#### Wrap groups of operations in OS transactions

- Microsoft supports for transactions on Windows Vista and newer CreateTransaction, CommitTransaction, RollbackTransaction
- A few research projects for POSIX [Valor] [TxOS]

16/44

# **SSH configuration files**

- SSH 1.2.12 client ran as root for several reasons:
  - Needed to bind TCP port under 1024 (privileged operation)
  - Needed to read client private key (for host authentication)

#### Also needed to read & write files owned by user

- Read configuration file ~/.ssh/config
- Record server keys in ~/.ssh/known\_hosts

#### Software structured to avoid TOCTTOU bugs:

- First bind socket & read root-owned secret key file
- Second drop all privileges—set real, & effective UIDs to user
- Only then access user files
- Idea: avoid using any user-controlled arguments/files until you have no more privileges than the user
- What might still have gone wrong?

18/44

# A Linux security hole

#### Some programs acquire then release privileges

- E.g., su user is setuid root, becomes user if password correct

#### Consider the following:

- A and B unprivileged processes owned by attacker
- A ptraces B (works even with Yama, as B could be child of A)
- A executes "su user" to its own identity
- With effective UID (EUID) 0, su asks for password & waits
- While A's EUID is 0, B execs su root (B's exec honors setuid—not disabled—since A's EUID is 0)
- A types password, gets shell, and is attached to  ${\tt su root}$
- Can manipulate su root's memory to get root shell

# Trick question: ptrace bug

- Actually do have more privileges than user!
  - Bound privileged port and read host private key
- Dropping privs allows user to "debug" SSH
  - Depends on OS, but at the time several had *ptrace* implementations that made SSH vulnerable

#### Once in debugger

- Could use privileged port to connect anywhere
- Could read secret host key from memory
- Could overwrite local user name to get privs of other user

#### • The fix: restructure into 3 processes!

- Perhaps overkill, but really wanted to avoid problems
- Today some linux distros restrict ptrace with Yama

19/44

17/44

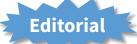

Previous examples show two limitations of Unix

#### Many OS security policies subjective not objective

- When can you signal/debug process? Re-bind network port?
- Rules for non-file operations somewhat incoherent
- Even some file rules weird (creating hard links to files)
- Correct code is much harder to write than incorrect
  - Delete file without traversing symbolic link
  - Read SSH configuration file (requires 3 processes??)
  - Write mailbox owned by user in dir owned by root/mail

#### Don't just blame the application writers

- Must also blame the interfaces they program to

# OutlineAnother security problem [Hardy] Unix protectionUnix security holesCapability-based protectionMicroarchitectural attacks Setting: A multi-user time sharing systemThis time it's not UnixWanted Fortran compiler to keep statisticsModified compiler /sysx/fort to record stats in /sysx/statGave compiler "home files license"—allows writing to anything in /sysx (kind of like Unix setuid)What's wrong here?

22/44

23/44

File n

read

read

read

25/44

# A confused deputy

- Attacker could overwrite any files in /sysx
  - System billing records kept in /sysx/bill got wiped
  - Probably command like fort -o /sysx/bill file.f
- Is this a bug in the compiler fort?
  - Original implementors did not anticipate extra rights
  - Can't blame them for unchecked output file
- Compiler is a "confused deputy"
  - Inherits privileges from invoking user (e.g., read file.f)
  - Also inherits privileges from home files license
  - Which master is it serving on any given system call?
  - OS doesn't know if it just sees open ("/sysx/bill", ...)

24/44

# Hyd<u>ra [Wulf]</u>

**Recall access control matrix** 

File 2

write

write

write

File 1

read

write

read

User 1

User 2

User 3

. . .

m

User

Subjects

Objects

File 3

write

read

read

write

- Machine & programing environment built at CMU in '70s
- OS enforced object modularity with capabilities - Could only call object methods with a capability
- Augmentation let methods manipulate objects
  - A method executes with the capability list of the object, not the caller
- Template methods take capabilities from caller
  - So method can access objects specified by caller

# Slicing matrix along rows yields capabilities

- E.g., For each process, store a list of objects it can access

Capabilities

- Process explicitly invokes particular capabilities

# Can help avoid confused deputy problem

- E.g., Must give compiler an argument that both specifies the output file and conveys the capability to write the file (think about passing a file descriptor, not a file name)
- So compiler uses no ambient authority to write file

# Three general approaches to capabilities:

- Hardware enforced (Tagged architectures like M-machine)
- Kernel-enforced (Hydra, KeyKOS)
- Self-authenticating capabilities (like Amoeba)

# Good history in [Levy]

# **KeyKOS** [Bomberger]

- Capability system developed in the early 1980s
  - Inspired many later systems: EROS, Coyotos
- Goal: Extreme security, reliability, and availability
- Structured as a "nanokernel"
  - Kernel proper only 20,000 likes of C, 100KB footprint
  - Avoids many problems with traditional kernels
  - Traditional OS interfaces implemented outside the kernel (including binary compatibility with existing OSes)
- Basic idea: No privileges other than capabilities
  - Means kernel provides purely objective security mechanism
  - As objective as pointers to objects in OO languages
  - In fact, partition system into many processes akin to objects

# **Unique features of KeyKOS**

- Single-level store
  - Everything is persistent: memory, processes, ...
  - System periodically checkpoints its entire state
  - After power outage, everything comes back up as it was (may just lose the last few characters you typed)
- "Stateless" kernel design only caches information
  - All kernel state reconstructible from persistent data

#### Simplifies kernel and makes it more robust

- Kernel never runs out of space in memory allocation
- No message queues, etc. in kernel
- Run out of memory? Just checkpoint system

28/44

# **KeyKOS capabilities**

- Refered to as "keys" for short
- Types of keys:
  - devices Low-level hardware access
  - pages Persistent page of memory (can be mapped)
  - nodes Container for 16 capabilities
  - segments Pages & segments glued together with nodes
  - meters right to consume CPU time
  - domains a thread context
- Anyone possessing a key can grant it to others
  - But creating a key is a privileged operation
  - E.g., requires "prime meter" to divide it into submeters

# **Capability details**

- Each domain has a number of key "slots":
  - 16 general-purpose key slots
  - address slot contains segment with process VM
  - meter slot contains key for CPU time
  - keeper slot contains key for exceptions
- Segments also have an associated keeper
  - Process that gets invoked on invalid reference
- Meter keeper (allows creative scheduling policies)
- Calls generate return key for calling domain
  - (Not required—other forms of message don't do this)

30/44

# **KeyNIX: UNIX on KeyKOS**

#### • "One kernel per process" architecture

- Hard to crash kernel
- Even harder to crash system

#### A process's kernel is its keeper

- Unmodified Unix binary makes Unix syscall
- Invalid KeyKOS syscall, transfers control to Unix keeper

#### Of course, kernels need to share state

- Use shared segment for process and file tables

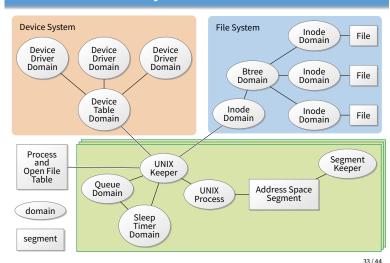

KeyNIX overview

29/44

31/44

# Keynix I/O

#### Every file is a different process

- Elegant, and fault isolated
- Small files can live in a node, not a segment
- Makes the namei() function very expensive

#### Pipes require queues

- This turned out to be complicated and inefficient
- Interaction with signals complicated
- Other OS features perform very well, though
  - E.g., fork is six times faster than Mach 2.5

A distributed OS, based on capabilities of form:

- Kernel won't let you listen if you don't know secret

- server port, object ID, rights, check

Any server can listen on any machine

Many types of object have capabilities

Check is like a secret password for the object

Separate file and directory servers

directories, which is cool

- Server port is hash of secret

# Self-authenticating capabilities

- Every access must be accompanied by a capability
  - For each object, OS stores random check value
  - Capability is: {Object, Rights, MAC(check, Rights)} (MAC = cryptographic Message Authentication Code)
- OS gives processes capabilities
  - Process creating resource gets full access rights
  - Can ask OS to generate capability with restricted rights
- Makes sharing very easy in distributed systems
- To revoke rights, must change check value
  - Need some way for everyone else to reacquire capabilities
- Hard to control propagation

35/44

37/44

# Amoeba Limitations of capabilities

34/44

#### IPC performance a losing battle with CPU makers

- CPUs optimized for "common" code, not context switches
- Capability systems usually involve many IPCs

#### Capability model never fully took off as kernel API

- Requires changes throughout application software
- Call capabilities "file descriptors" or "Java pointers" and people will use them
- But discipline of pure capability system challenging so far
- People sometimes quip that capabilities are an OS concept of the future and always will be

#### But real systems do use capabilities

- Firefox security based on language-level object capabilities

Outline

- FreeBSD now ships with Capsicum, making capabilities available

36/44

# Capsicum [Watson]

Server records check value for capabilities with all rights

- Restricted capability's check is hash of old check, rights

- Files, directories, processes, devices, servers (E.g., X windows)

- Can implement your own file server, or store other object types in

- Capability API in FreeBSD 9
- cap\_enter enters a process into capability mode
- APIs can be used to restrict file descriptor permissions
- Limit read, write, ioctls, etc.
- Used by various base system binaries
- Supported by a growing number of applications
- Patches exist to use Capsicum for Chrome's sandboxing

Unix protection

- 2 Unix security holes
- 3 Capability-based protection
- 4 Microarchitectural attacks

39/44

# **Cache timing attacks**

char \*buf;

```
int
victim (int secret_byte)
{
    return buf[secret_byte*64];
}
```

#### Accessing memory based on secret data can leak the data

#### Approach 1: Flush/Evict + Reload

- Share buf with victim process (shared lib or deduplication)
- Flush buf from cache (clflush instruction, or overflow capacity)
- After victim time reads of buf, fast line tells you secret\_byte

#### Approach 2: Prime + Probe

- No shared memory, but attacker primes cache with its own buffer
- Victim's buf access evicts one of attacker's cache lines
- Slow cache line (+ cache mapping) reveals secret data

40/44

# Spectre attack [Kocher]

unsigned char \*array1, \*array2; int array1\_size, array2\_size; void victim (int input) { if (input < array1\_size) return array2[array1[input] \* 4096] }

Say attacker supplies input, wants to read array1[input]
 input can exceed bounds, reference any byte in address space

- Ensure array1 cached, but array1\_size and array2 uncached
- Flush+reload attack on array2 now reveals array1[input]
  - CPU will likely predict branch taken (don't usually overflow)
  - Speculatively load from array2 before seeing array1\_size
  - Reloaded cache line reveals array1[input]

42/44

# Mitigation

 Replace array bounds checks with index masking (used by Chrome)

- return array2[array1[input&0xffff] \* 4096]

- Limits distance of bounds violation
- Place JavaScript sandbox in separate address space
- XOR pointers with type-dependent poison values (in JITs)
- Make CPUs a bit better about leaking state through side channels
- Insert "gratuitous" memory barriers to prevent speculation on sensitive data
- Unfortunately general solution still an open problem

# Speculative execution key to performance

```
unsigned char *array1, *array2;
int array1_size, array2_size;
void
lookup (int input)
{
    if (input < array1_size)
        return array2[array1[input] * 4096]
}
• CPU predicts branches to mask memory latency
```

- E.g., predict input < array\_size even if array1\_size not cached
- Wait to get array1\_size from memory before retiring instructions
- Squash incorrectly predicted instructions by reverting registers
- But can't revert cache state, only registers
- Example: intel Haswell
  - Specutatively executes up to 192 micro-ops
  - Indexes branch target buffer by bottom 31 bits of branch address

41/44

43/44

# Many more variants of Spectre

- Attack on JavaScript JIT
  - Malicious JavaScript reads secrets outside of JavaScript sandbox
- eBPF compiles packet filters in kernel (e.g., for tcpdump)
   Can generate code to reveal arbitrary kernel memory
- Can even use victim code that's not supposed to be executed
  - Mistrain branch predictor on indirect branch
  - Speculatively execute arbitrary "spectre gadget" in victim process
  - Same cache impact even if gadget execution entirely squashed
  - Has been used to leak host memory from inside virtual machine
- Use other speculation channels
  - E.g., CPU predicts that previous store does not conflict with a load